**EX XILINX** 

EMBD23000-ILT (v1.0) **Course Specification**

# **Embedded Systems Software Design**

Embedded Software 3

**Course Description** 

This two-day course introduces you to software design and development for the Xilinx Zynq® All Programmable System on a Chip (SoC) using the Xilinx Software Development Kit (SDK). You will learn the concepts, tools, and techniques required for the software phase of the design cycle.

Topics are comprehensive, covering the design and implementation of the board support package (BSP) for resource access and management of the Xilinx Standalone library. Major topics include device driver use, user application debugging and integration. Practical implementation tips and best practices are also provided throughout to enable you to make good design decisions and keep your design cycles to a minimum. You will have enough practical information to start developing software applications for the ARM® Cortex™-A9 and MicroBlaze™ processors.

Additionally, this course covers developing software applications for a Xilinx embedded system based on a MicroBlaze processor.

#### **Level** – Embedded Software 3

**Course Duration** – 2 days

**Price** – \$1400 or 14 Xilinx Training Credits

#### **Course Part Number** – EMBD23000-ILT

**Who Should Attend?** Software design engineers interested in system design and implementation and software application development and debugging using the Xilinx Standalone library

#### **Prerequisites**

- C or C++ programming experience, including general debugging techniques
- Conceptual understanding of embedded processing systems including device drivers, interrupt routines, writing / modifying scripts, user applications, and boot loader operation

#### **Software Tools**

Vivado® Design or System Edition 2014.1

#### **Hardware**

- Architecture: Zynq-7000 All Programmable SoC and 7 series FPGAs\*
- Demo board: Zynq-7000 All Programmable SoC ZC702 or ZedBoard or Kintex®-7 FPGA KC705 board\*

\* This course focuses on the Zynq All Programmable SoC and 7 series FPGA architectures. Check with your local Authorized Training Provider for the specifics of the in-class lab board or other customizations.

After completing this comprehensive training, you will have the necessary skills to:

- Implement an effective software design environment for a Xilinx embedded system using the Xilinx SDK tools
- Write a basic user application (under Standalone or Linux) using the Xilinx Software Development Kit (SDK) and run it on an embedded system platform
- Use Xilinx debugger tools to troubleshoot user applications
- Apply software techniques to improve operability
- Maintain and update software projects with changing hardware

### **Course Outline**

#### **Day 1**

- Processors, Peripherals, and Tools
- Standalone Software Platform Development
- **Linux Software Application Development**
- Lab 1: Basic System Implementation (Zynq All Programmable SoC or MicroBlaze Processor)
- Software Development Using SDK
- **Linux Lab 1:** Running a Linux Application on the Zynq All Programmable SoC
- Writing Code in the Xilinx Standalone Environment
- Writing Code in the Xilinx Linux Environment
- **Lab 2: Application Development**
- **Linux Lab 2:** Linux Application Development
- Address Management
- **Interrupts**
- Lab 3: Software Interrupts (Zynq All Programmable SoC or MicroBlaze Processor)

#### **Day 2**

- Software Platform Download and Boot
- **Application Debugging**
- Lab 4: Debugging
- **Linux Lab 3: Linux Debugging**
- **Application Profiling**
- **Lab 5: SDK Profiling**
- **Linux Lab 4: Linux SDK Profiling**
- Writing a Custom Device Driver
- Lab 6: Writing a Device Driver
- Advanced Services and Operating Systems
- Project Management with the Xilinx Design Tools
- **Lab 7: File Systems**

### **Lab Descriptions**

#### **Standalone**

- Lab 1: Basic System Implementation (Zynq AP SoC or MicroBlaze Processor) – Construct the hardware and software platforms used for the course labs. Begin with Vivado IP Integrator to create the hardware design for the Zynq All Programmable SoC or MicroBlaze processor. Specify a basic software platform and add a software application to the system.
- **Lab 2:** Application Development Create a simple software application project with the provided source files for a software loop-based stopwatch. Verify proper BSP settings and linker script generation. Use API documentation for the GPIO peripheral to complete the software application. Verify proper operation of the stopwatch in hardware.
- Lab 3: Software Interrupts (Zynq AP SoC or MicroBlaze Processor) -Replace a software timing loop with an interrupt-driven timer. Add the timer software and implement an interrupt handler for the timer. Download into hardware and test the application.
- **Lab 4:** Debugging Launch the SDK debug perspective and the previous lab's stopwatch application for debugging, setting breakpoints, calculating interrupt latency, and stepping through the program's operation.
- Lab 5: SDK Profiling Profile a program, interpret reports, and verify the performance with multiple calls.
- Lab 6: Writing a Device Driver Create the skeleton driver framework, add an LCD device driver to the BSP, and verify proper device driver operation via a download to hardware test.
- **Lab 7:** File Systems Implement a standalone software platform that incorporates the XilMFS memory file system. Develop an application that performs file-related tasks on external memory.

#### **Linux**

- Lab 1: Running a Linux Application on the Zyng All Programmable SoC – Create a simple hello\_world application using the SDK. The evaluation board will automatically boot from an SD card with the Linux kernel installed as part of the boot image.
- **Lab 2:** Linux Application Development Access the general-purpose input/output (GPIO) that is connected to the evaluation board.
- Lab 3: Linux Debugging Use the SDK software debugger. The application accessing the GPIO created in the "Linux Application

© 2014 Xilinx, Inc. All rights reserved. All Xilinx trademarks, registered trademarks, patents, and disclaimers are as listed at http://www.xilinx.com/legal.htm. All other trademarks and registered trademarks are the property of their respective owners. All specifications are subject to change without notice. L

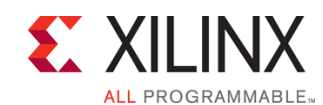

# **Embedded Systems Software Design**

Embedded Software 3

### EMBD23000-ILT (v1.0) **Course Specification**

Development" lab will be set up for debugging and observations will be made using the debugger's features.

Lab 4: Linux SDK Profiling - Profile a program, interpret reports, and verify performance with multiple function calls.

## **Register Today**

NPE, Inc. delivers public and private courses in locations throughout the central US region; including Iowa, Illinois, Kansas, Minnesota, Missouri, North Dakota, South Dakota and Wisconsin.

Visit **www.npe-inc.com/training**, for full course schedule and training information.

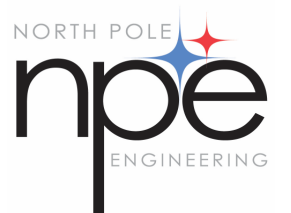

You must have your tuition payment information available when you enroll. We accept credit cards (Visa, MasterCard, or American

> © 2014 Xilinx, Inc. All rights reserved. All Xilinx trademarks, registered trademarks, patents, and disclaimers are as listed at http://www.xilinx.com/legal.htm. All other trademarks and registered trademarks are the property of their respective owners. All specifications are subject to change without notice. L